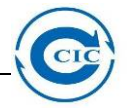

## **CBDTest setup**

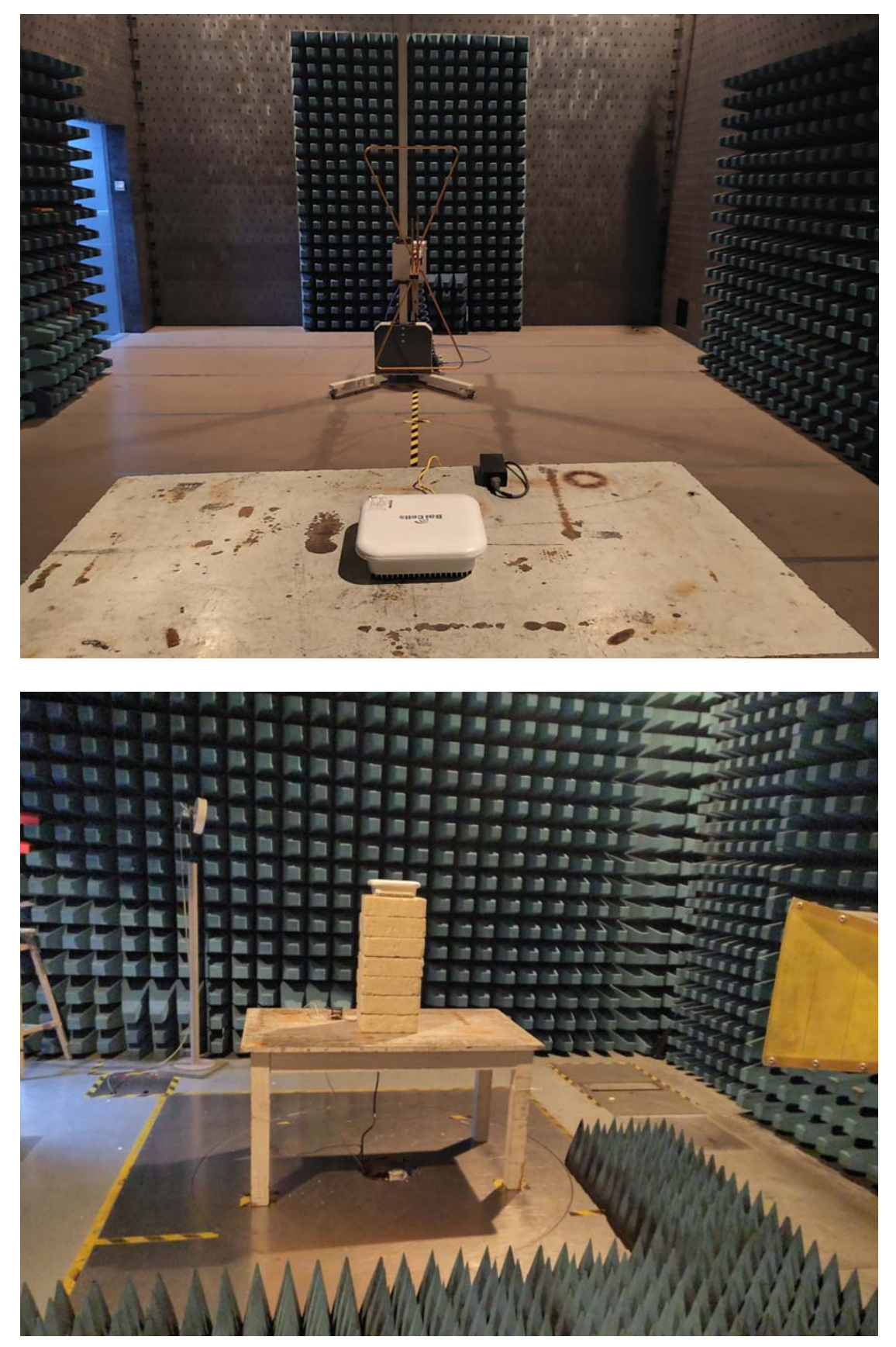